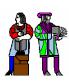

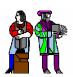

# L2: Combinational Logic Design (Construction and Boolean Algebra)

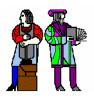

(Most) Lecture material derived from R. Katz, "Contemporary Logic Design", Addison Wesley Publishing Company, Reading, MA, 1993.

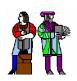

#### The Inverter

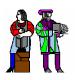

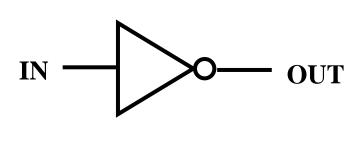

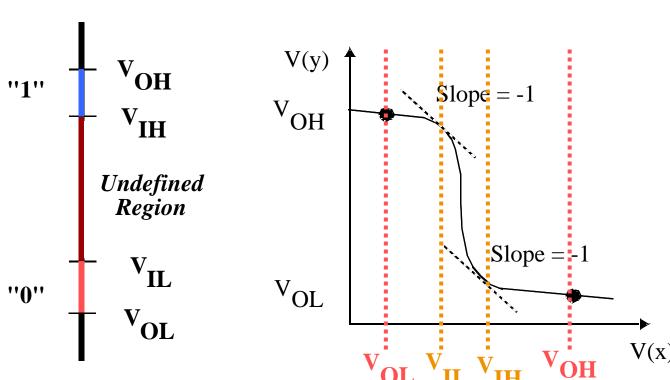

#### **Truth Table**

| IN | OUT |
|----|-----|
| 0  | 1   |
| 1  | 0   |

$$NM_L = V_{IL} - V_{OL}$$
  
 $NM_H = V_{OH} - V_{IH}$ 

Large noise margins protect against various noise sources

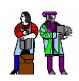

## TTL Logic Style (1970's-early 80's)

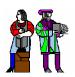

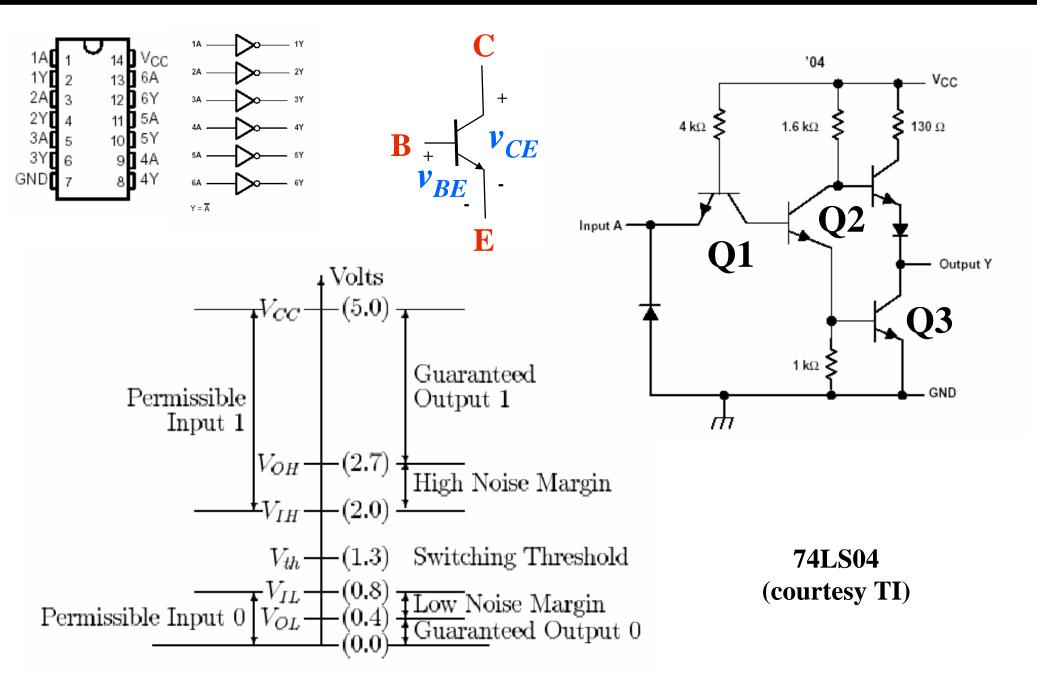

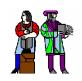

## **MOS Technology: The NMOS Switch**

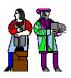

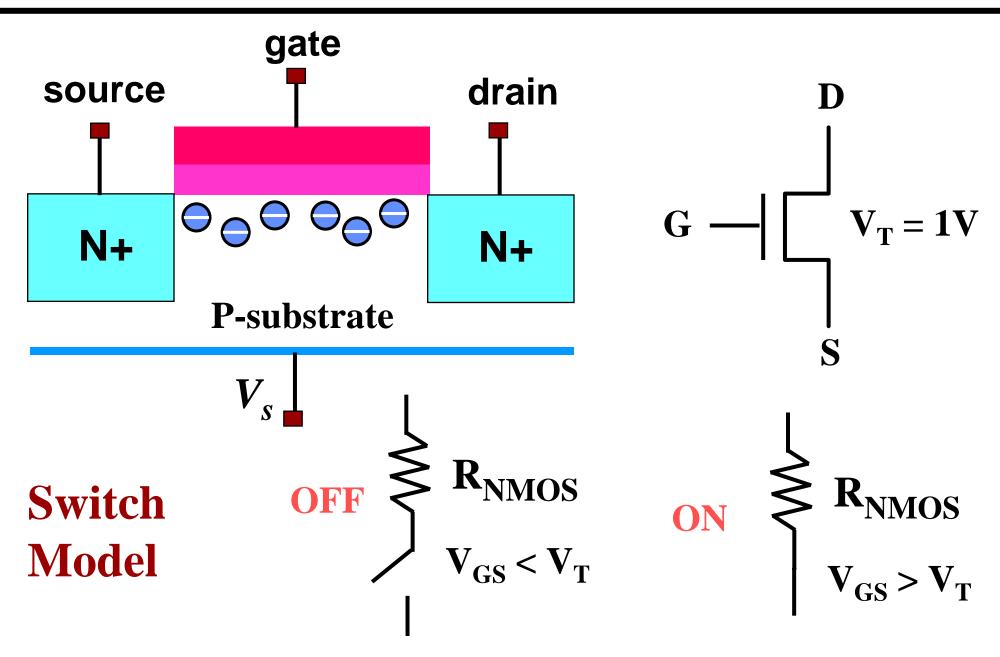

NMOS ON when Switch Input is High

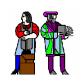

## **PMOS: The Complementary Switch**

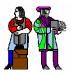

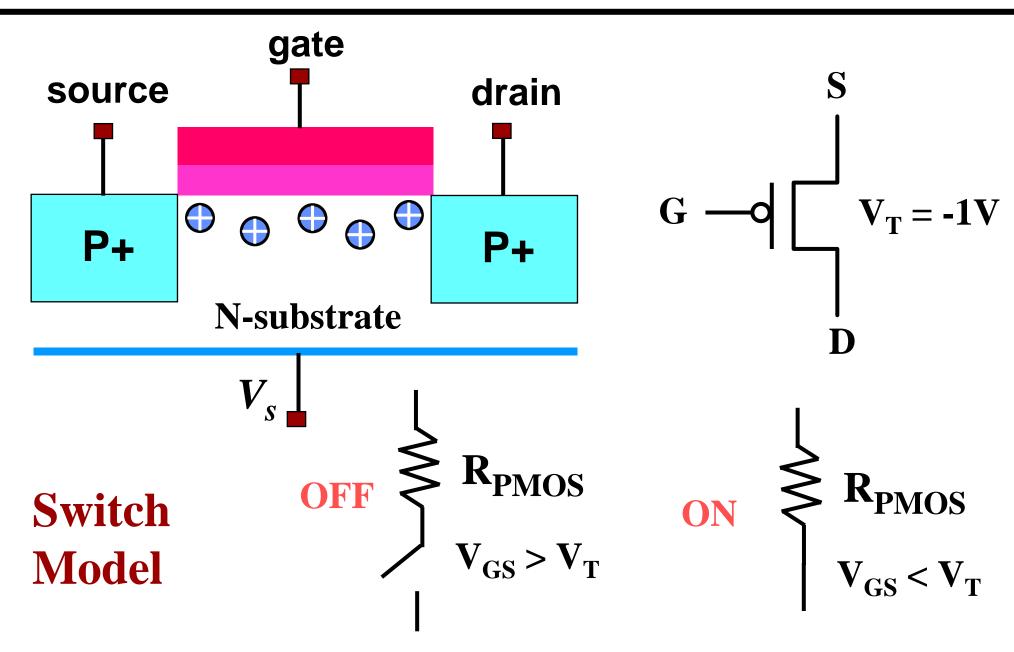

PMOS ON when Switch Input is Low

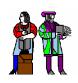

#### The CMOS Inverter

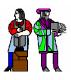

#### **Switch Model**

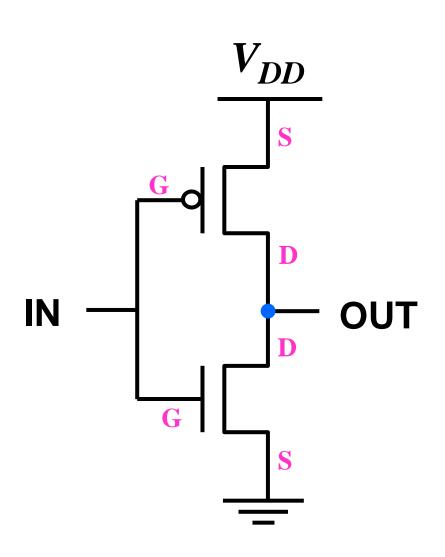

Rail-to-rail Swing in CMOS

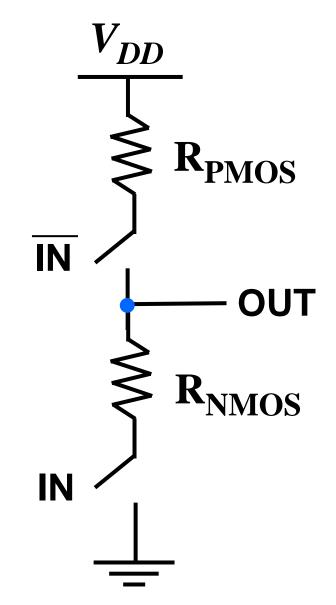

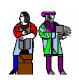

## **Possible Function of Two Inputs**

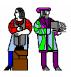

#### There are 16 possible functions of 2 input variables:

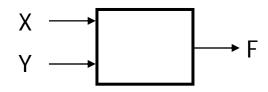

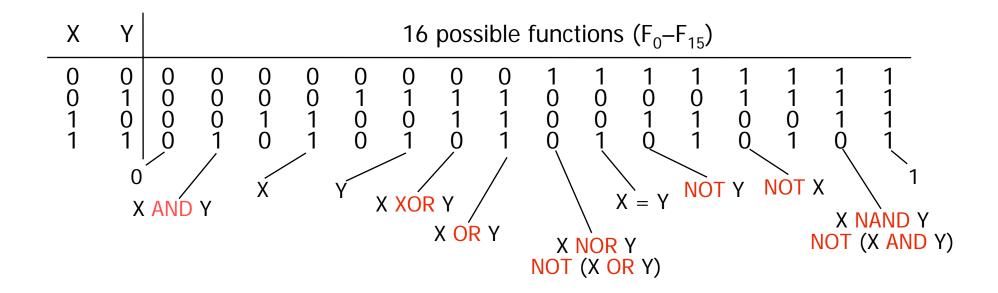

In general, there are 2 (2<sup>n</sup>) functions of n inputs

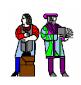

## **Common Logic Gates**

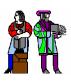

**Gate** 

#### **Symbol**

#### **Truth-Table**

| nrac | ON |
|------|----|
| pres |    |
|      |    |
|      |    |

**NAND** 

$$Z = X \cdot Y$$

**AND** 

| X | Y | Z |
|---|---|---|
| 0 | 0 | 0 |
| 0 | 1 | 0 |
| 1 | 0 | 0 |
| 1 | 1 | 1 |

$$Z = X \cdot Y$$

**NOR** 

| X | Y | Z |
|---|---|---|
| 0 | 0 | 1 |
| 0 | 1 | 0 |
| 1 | 0 | 0 |
| 1 | 1 | 0 |

$$Z = X + Y$$

OR

$$Z = X + Y$$

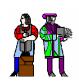

## **Exclusive (N)OR Gate**

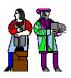

| X | Υ | Z |
|---|---|---|
| 0 | 0 | 0 |
| 0 | 1 | 1 |
| 1 | 0 | 1 |
| 1 | 1 | 0 |

$$Z = X \overline{Y} + \overline{X} Y$$
X or Y but not both
("inequality", "difference")

**XNOR** 

| X | Y | Z |
|---|---|---|
| 0 | 0 | 1 |
| 0 | 1 | 0 |
| 1 | 0 | 0 |
| 1 | 1 | 1 |

$$Z = \overline{X} \overline{Y} + X Y$$
X and Y the same
("equality")

Widely used in arithmetic structures such as adders and multipliers

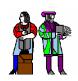

## **Generic CMOS Recipe**

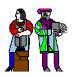

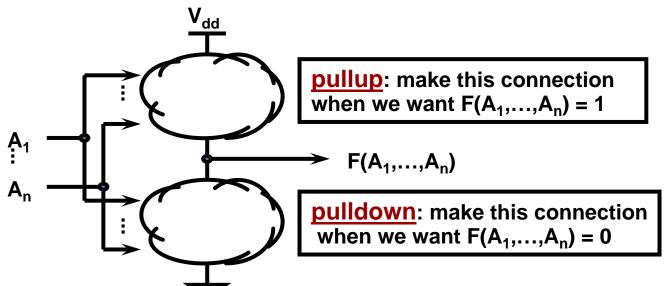

Note: CMOS gates result in inverting functions!

(easier to build NAND vs. AND)

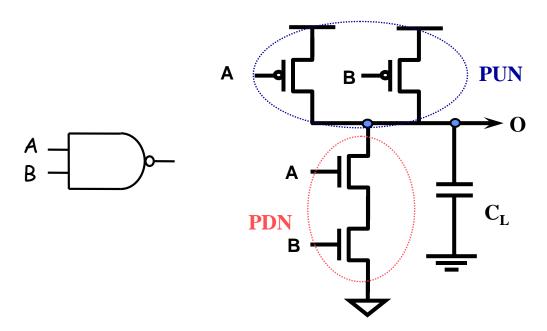

| Α | В | PDN | PUN | 0 |
|---|---|-----|-----|---|
| 0 | 0 | Off | 0n  | 1 |
| 0 | 1 | Off | 0n  | 1 |
| 1 | 0 | Off | 0n  | 1 |
| 1 | 1 | 0n  | Off | 0 |

How do you build a 2-input NOR Gate?

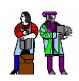

## Theorems of Boolean Algebra (I)

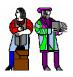

#### Elementary

1. 
$$X + 0 = X$$

2. 
$$X + 1 = 1$$

3. 
$$X + X = X$$

4. 
$$(\overline{\overline{X}}) = X$$

5. 
$$X + \overline{X} = 1$$

1D. 
$$X \cdot 1 = X$$

2D. 
$$X \cdot 0 = 0$$

3D. 
$$X \cdot X = X$$

$$5D. X \bullet \overline{X} = 0$$

#### Commutativity:

6. 
$$X + Y = Y + X$$

6D. 
$$X \cdot Y = Y \cdot X$$

#### Associativity:

7. 
$$(X + Y) + Z = X + (Y + Z)$$

7D. 
$$(X \cdot Y) \cdot Z = X \cdot (Y \cdot Z)$$

#### Distributivity:

8. 
$$X \cdot (Y + Z) = (X \cdot Y) + (X \cdot Z)$$

8. 
$$X \cdot (Y + Z) = (X \cdot Y) + (X \cdot Z)$$
 8D.  $X + (Y \cdot Z) = (X + Y) \cdot (X + Z)$ 

#### Uniting:

9. 
$$X \cdot Y + X \cdot \overline{Y} = X$$

9D. 
$$(X + Y) \cdot (X + \overline{Y}) = X$$

#### Absorption:

10. 
$$X + X - Y = X$$

11. 
$$(X + \overline{Y}) \cdot Y = X \cdot Y$$

10D. 
$$X \cdot (X + Y) = X$$
  
11D.  $(X \cdot \overline{Y}) + Y = X + Y$ 

11D. 
$$(X \bullet \overline{Y}) + Y = X + Y$$

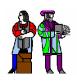

## Theorems of Boolean Algebra (II)

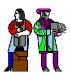

#### Factoring:

12. 
$$(X \cdot Y) + (X \cdot Z) = X \cdot (Y + Z)$$

12D. 
$$(X + Y) \cdot (X + Z) = X + (Y \cdot Z)$$

#### Consensus:

13. 
$$(X \cdot Y) + (Y \cdot Z) + (\overline{X} \cdot Z) = X \cdot Y + \overline{X} \cdot Z$$

13D. 
$$(X + Y) \cdot (Y + Z) \cdot (X + Z) = (X + Y) \cdot (X + Z)$$

De Morgan's:

14. 
$$(\overline{X + Y + ...}) = \overline{X} \cdot \overline{Y} \cdot ...$$

14. 
$$(\overline{X + Y + ...}) = \overline{X} \cdot \overline{Y} \cdot ...$$
 14D.  $(\overline{X} \cdot \overline{Y} \cdot ...) = \overline{X} + \overline{Y} + ...$ 

Generalized De Morgan's:

15. 
$$\overline{f}(X1,X2,...,Xn,0,1,+,\bullet) = f(X\overline{1},X\overline{2},...,X\overline{n},1,0,\bullet,+)$$

- Duality
  - □ Dual of a Boolean expression is derived by replacing by +, + by •, 0 by 1, and 1 by 0, and leaving variables unchanged
  - $\Box$  f (X1,X2,...,Xn,0,1,+,•)  $\Leftrightarrow$  f(X1,X2,...,Xn,1,0,•,+)

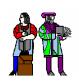

## Simple Example: One Bit Adder

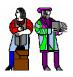

- 1-bit binary adder
  - □ inputs: A, B, Carry-in
  - □ outputs: Sum, Carry-out

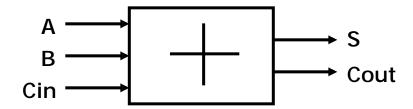

| A                          | В                          | Cin      | 5         | Cout                            |
|----------------------------|----------------------------|----------|-----------|---------------------------------|
| 0<br>0<br>0<br>1<br>1<br>1 | 0<br>0<br>1<br>0<br>0<br>1 | 01010101 | 011001001 | 0<br>0<br>0<br>1<br>0<br>1<br>1 |

#### **Sum-of-Products Canonical Form**

$$S = \overline{A} \overline{B} Cin + \overline{A} B \overline{Cin} + A \overline{B} \overline{Cin} + A B Cin$$

Cout = 
$$\overline{A}$$
 B Cin +  $\overline{A}$  B Cin +  $\overline{A}$  B Cin +  $\overline{A}$  B Cin

- Product term (or minterm)
  - □ ANDed product of literals input combination for which output is true
  - □ Each variable appears exactly once, in true or inverted form (but not both)

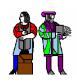

## **Simplify Boolean Expressions**

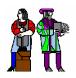

Cout = 
$$\overline{A}$$
 B Cin +  $\overline{A}$  B Cin +  $\overline{A}$  Cin +  $\overline{A}$  B Cin +  $\overline{A}$  B Cin +  $\overline{A}$  B Cin +  $\overline{A}$  B Cin +  $\overline{A}$  B Cin +  $\overline{A}$  B Cin +  $\overline{A}$  B Cin +  $\overline{A}$  B

$$S = \overline{A} \overline{B} Cin + \overline{A} \overline{B} \overline{Cin} + A \overline{B} \overline{Cin} + A \overline{B} Cin$$

$$= (\overline{A} \overline{B} + A \overline{B}) Cin + (\overline{A} \overline{B} + \overline{A} \overline{B}) \overline{Cin}$$

$$= (\overline{A} \oplus \overline{B}) Cin + (\overline{A} \oplus \overline{B}) \overline{Cin}$$

$$= A \oplus B \oplus Cin$$

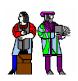

#### Sum-of-Products & Product-of-Sum

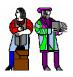

Product term (or minterm): ANDed product of literals – input combination for which output is true

| Α | В | C | minterms                                 |      | F in canonical form:                                                                                |
|---|---|---|------------------------------------------|------|----------------------------------------------------------------------------------------------------|
| 0 | 0 | 0 | $\overline{A} \overline{B} \overline{C}$ | m0   | $F(A, B, C) = \Sigma m(1,3,5,6,7)$                                                                  |
| 0 | 0 | 1 | ABC                                      | m1   | = m1 + m3 + m5 + m6 + m7                                                                            |
| 0 | 1 | 0 | $\overline{A} B \overline{C}$            | m2   | $F = \overline{A} \overline{B} C + \overline{A} B C + A \overline{B} C + A B \overline{C} + ABC$    |
| 0 | 1 | 1 | A B C                                    | m3   | canonical form ≠ minimal form                                                                       |
| 1 | 0 | 0 | $A \overline{B} \overline{C}$            | m4   | $F(A, B, C) = \overline{A} \overline{B} C + \overline{A} B C + A \overline{B} C + A B \overline{C}$ |
| 1 | 0 | 1 | $A \overline{B} C$                       | m5   | $= (\overline{A} \overline{B} + \overline{A} B + A\overline{B} + AB)C + AB\overline{C}$             |
| 1 | 1 | 0 | A B $\overline{C}$                       | m6   | $= ((\overline{A} + A)(\overline{B} + B))C + AB\overline{C}$                                        |
| 1 | 1 | 1 | ABC                                      | _ m7 | $= C + AB\overline{C} = AB\overline{C} + C = AB + C$                                                |

short-hand notation form in terms of 3 variables

Sum term (or maxterm) - ORed sum of literals – input combination for which output is false

|   |   | _ |                                              |            |
|---|---|---|----------------------------------------------|------------|
| Α | В | C | maxterms                                     |            |
| 0 | 0 | 0 | A + B + C                                    | MO         |
| 0 | 0 | 1 | $A + B + \overline{C}$                       | <b>M</b> 1 |
| 0 | 1 | 0 | $A + \overline{B} + C$                       | M2         |
| 0 | 1 | 1 | $A + \overline{B} + \overline{C}$            | <b>M</b> 3 |
| 1 | 0 | 0 | $\overline{A} + B + C$                       | M4         |
| 1 | 0 | 1 | $\overline{A}$ + B+ $\overline{C}$           | M5         |
| 1 | 1 | 0 | $\overline{A} + \overline{B} + C$            | M6         |
| 1 | 1 | 1 | $\overline{A} + \overline{B} + \overline{C}$ | M7         |
|   |   |   |                                              | Ħ          |

F in canonical form:

F(A, B, C) = 
$$\Pi M(0,2,4)$$
  
=  $M0 \cdot M2 \cdot M4$   
=  $(A + B + C) (A + B + C) (\overline{A} + B + C)$   
canonical form  $\neq$  minimal form  
F(A, B, C) =  $(A + B + C) (A + \overline{B} + C) (\overline{A} + B + C)$   
=  $(A + B + C) (\overline{A} + \overline{B} + C)$   
 $(A + B + C) (\overline{A} + B + C)$ 

= (A + C) (B + C)

short-hand notation for maxterms of 3 variables

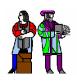

## **Mapping Between Forms**

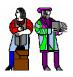

Minterm to Maxterm conversion:
 rewrite minterm shorthand using maxterm shorthand
 replace minterm indices with the indices not already used

E.g., 
$$F(A,B,C) = \Sigma m(3,4,5,6,7) = \Pi M(0,1,2)$$

2. Maxterm to Minterm conversion:
rewrite maxterm shorthand using minterm shorthand
replace maxterm indices with the indices not already used

E.g., 
$$F(A,B,C) = \Pi M(0,1,2) = \Sigma m(3,4,5,6,7)$$

3. Minterm expansion of F to Minterm expansion of F': in minterm shorthand form, list the indices not already used in F

E.g., 
$$F(A,B,C) = \Sigma m(3,4,5,6,7)$$
  $\longrightarrow$   $F'(A,B,C) = \Sigma m(0,1,2)$   $= \Pi M(0,1,2)$   $\longrightarrow$   $= \Pi M(3,4,5,6,7)$ 

4. Minterm expansion of F to Maxterm expansion of F': rewrite in Maxterm form, using the same indices as F

E.g., 
$$F(A,B,C) = \Sigma m(3,4,5,6,7)$$
  $\longrightarrow$   $F'(A,B,C) = \Pi M(3,4,5,6,7)$   $= \Sigma m(0,1,2)$ 

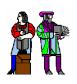

## The Uniting Theorem

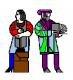

- Key tool to simplification:  $A(\overline{B} + B) = A$
- Essence of simplification of two-level logic
  - □ Find two element subsets of the ON-set where only one variable changes its value this single varying variable can be eliminated and a single product term used to represent both elements

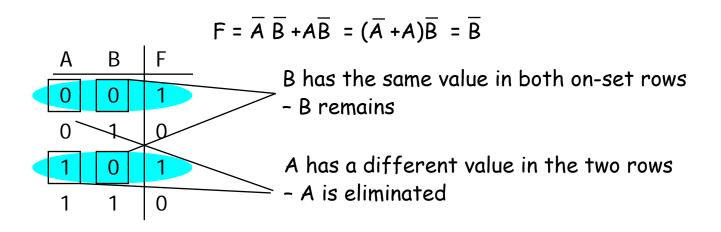

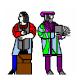

#### **Boolean Cubes**

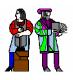

- Just another way to represent truth table
- Visual technique for identifying when the uniting theorem can be applied
- n input variables = n-dimensional "cube"

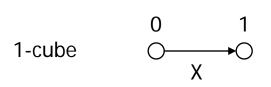

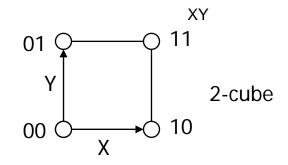

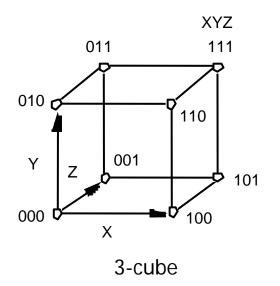

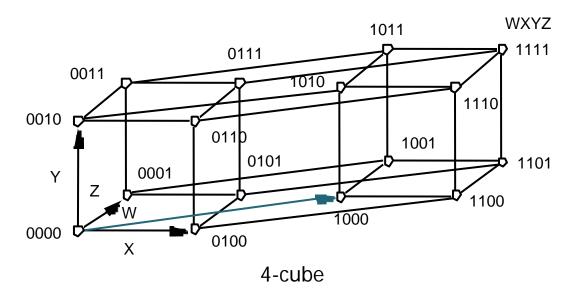

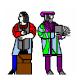

#### Mapping truth tables onto Boolean cubes

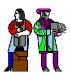

#### **Uniting theorem**

| Α | В | F |
|---|---|---|
| 0 | 0 | 1 |
| 0 | 1 | 0 |
| 1 | 0 | 1 |
| 1 | 1 | 0 |

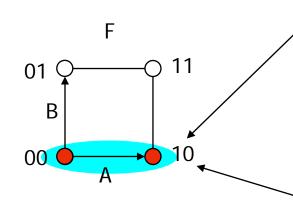

Circled group of the on-set is called the adjacency plane. Each adjacency plane corresponds to a product term.

ON-set = solid nodes OFF-set = empty nodes

A varies within face, B does not this face represents the literal B

#### Three variable example: Binary full-adder carry-out logic

| Α | В | Cin | Cout | (A+A)BCin                             | AB( <del>Cin</del> +Cin)          |
|---|---|-----|------|---------------------------------------|-----------------------------------|
| 0 | 0 | 0   | 0    |                                       |                                   |
| 0 | 0 | 1   | 0    |                                       |                                   |
| 0 | 1 | 0   | 0    |                                       | Cout = BCin+AB+ACin               |
| 0 | 1 | 1   | 1    | B C 0                                 |                                   |
| 1 | 0 | 0   | 0    | 101                                   | <u>_</u>                          |
| 1 | 0 | 1   | 1    | 000 <del>°</del>                      | A(B+B)Cin                         |
| 1 | 1 | 0   | 1 7  | The on-set is completely covered by t | the combination (OR) of the subcu |
| 1 | 1 | 1   | 1 1  | • •                                   | • •                               |

of the subcubes of lower dimensionality - note that "111" is covered three times

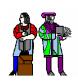

## **Higher Dimension Cubes**

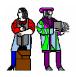

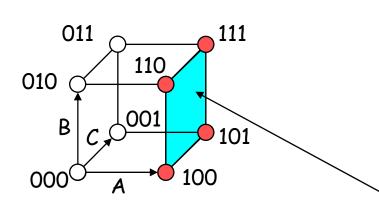

 $F(A,B,C) = \Sigma m(4,5,6,7)$ 

on-set forms a square i.e., a cube of dimension 2 (2-D adjacency plane)

represents an expression in one variable i.e., 3 dimensions - 2 dimensions

A is asserted (true) and unchanged B and C vary

This subcube represents the literal A

#### In a 3-cube (three variables):

- □ 0-cube, i.e., a single node, yields a term in 3 literals
- □ 1-cube, i.e., a line of two nodes, yields a term in 2 literals
- □ 2-cube, i.e., a plane of four nodes, yields a term in 1 literal
- □ 3-cube, i.e., a cube of eight nodes, yields a constant term "1"

#### In general,

□ m-subcube within an n-cube (m < n) yields a term with n − m literals</p>

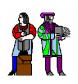

## **Karnaugh Maps**

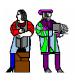

- Alternative to truth-tables to help visualize adjacencies
  - □ Guide to applying the uniting theorem On-set elements with only one variable changing value are adjacent unlike in a linear truth-table

| BA | 0   | 1   |
|----|-----|-----|
| 0  | o 1 | 2 1 |
| 1  | 0   | 3 0 |

| Α | В | F |
|---|---|---|
| 0 | 0 | 1 |
| 0 | 1 | 0 |
| 1 | 0 | 1 |
| 1 | 1 | 0 |

- Numbering scheme based on Gray-code
  - □ e.g., 00, 01, 11, 10 (only a single bit changes in code for adjacent map cells)

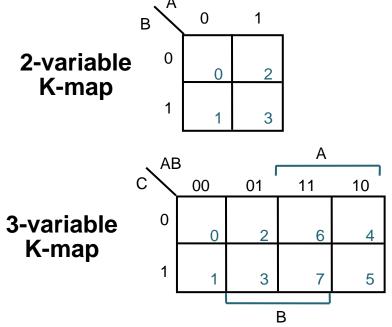

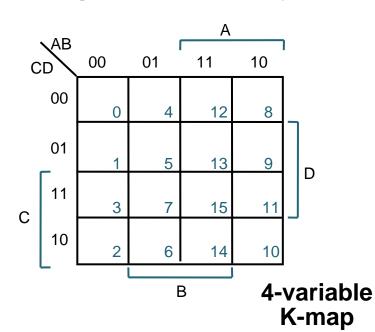

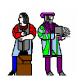

## **K-Map Examples**

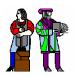

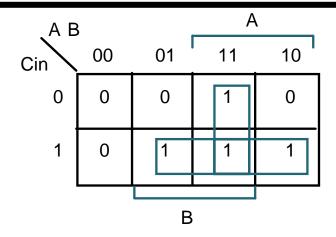

Cout =

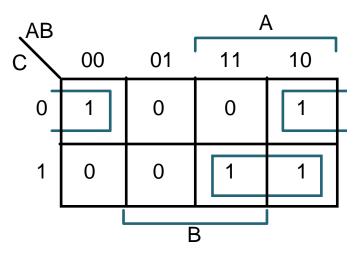

$$F(A,B,C) = \Sigma m(0,4,5,7)$$
  
 $F =$ 

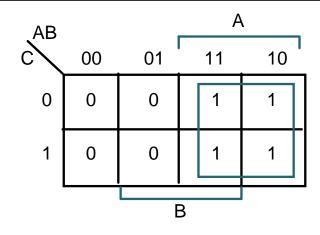

$$F(A,B,C) =$$

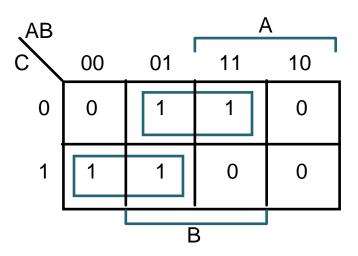

F' simply replace 1's with 0's and vice versa

$$F'(A,B,C) = \Sigma m(1,2,3,6)$$

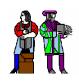

## Four Variable Karnaugh Map

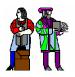

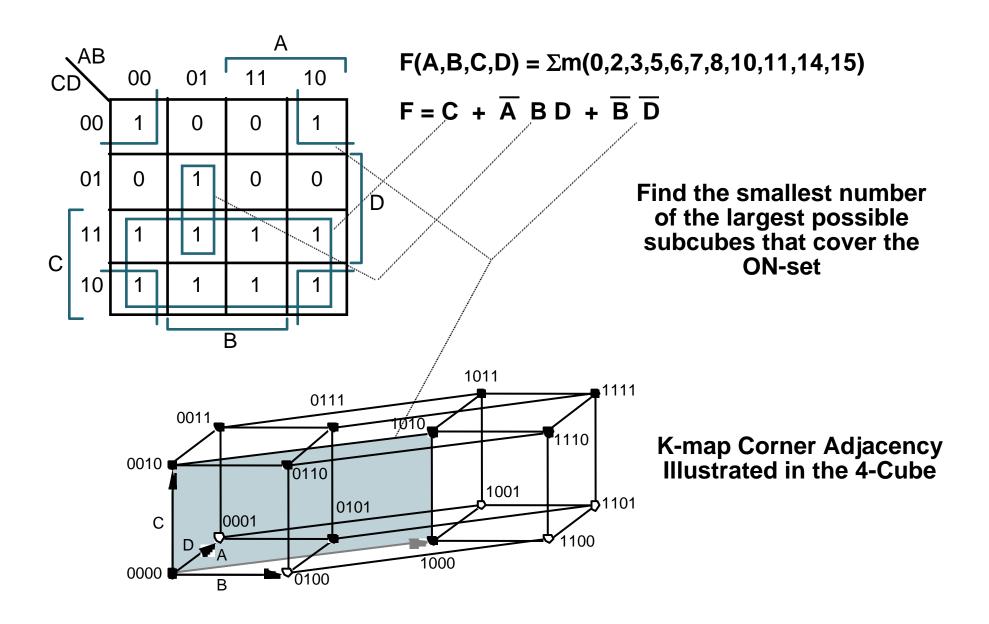

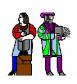

## K-Map Example: Don't Cares

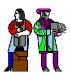

#### Don't Cares can be treated as 1's or 0's if it is advantageous to do so

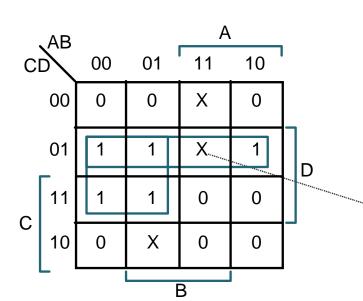

$$F(A,B,C,D) = \Sigma m(1,3,5,7,9) + \Sigma d(6,12,13)$$

$$F = \overline{A}D + \overline{B}\overline{C}D$$
 w/o don't cares

$$F = \overline{C} D + \overline{A} D$$
 w/don't cares

By treating this DC as a "1", a 2-cube can be formed rather than one 0-cube

| In PoS form: | F = 0 | A) ( | + C) |
|--------------|-------|------|------|

**Equivalent answer as above, but fewer literals** 

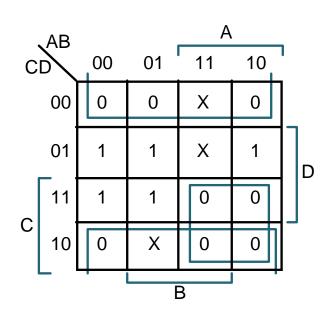

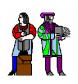

#### **Hazards**

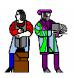

## **Static Hazards: Consider this function:**

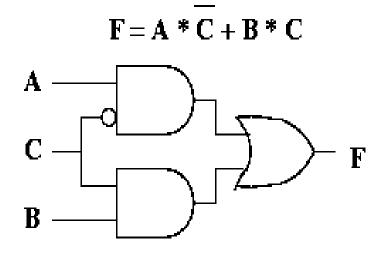

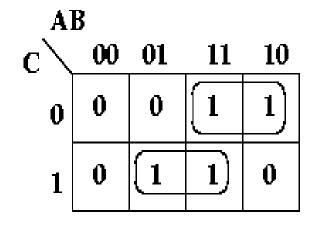

#### Implemented with MSI gates:

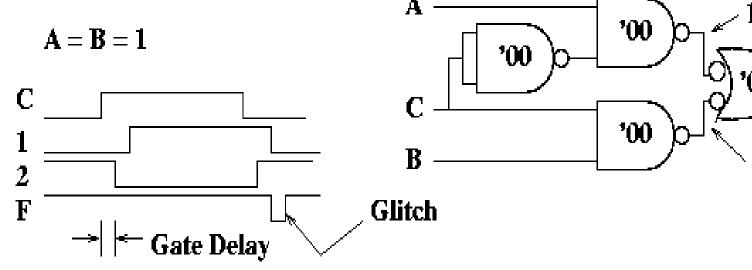

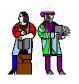

## **Fixing Hazards**

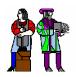

The glitch is the result of timing differences in parallel data paths. It is associated with the function jumping between groupings or product terms on the K-map. To fix it, cover it up with another grouping or product term!

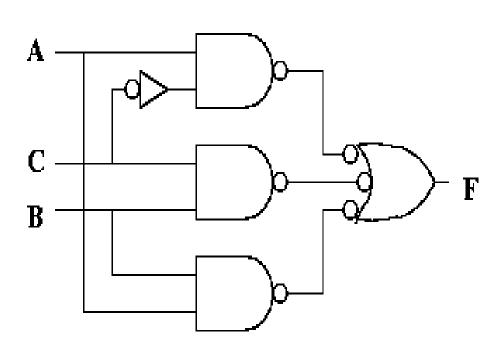

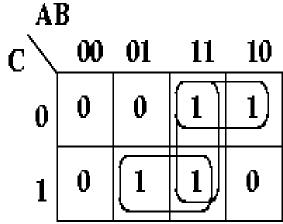

$$\mathbf{F} = \mathbf{A} * \overline{\mathbf{C}} + \mathbf{B} * \mathbf{C} + \mathbf{A} * \mathbf{B}$$

■ In general, it is difficult to avoid hazards — need a robust design methodology to deal with hazards.